$\triangleright$  Start with a word **▶ computer**  $\triangleright$  Add some numbers Computer1776  $\triangleright$  Add a special character computer%1776

 $\triangleright$  Pick a character that is easily accessible on your device's keyboard

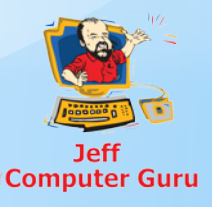

 $\triangleright$  For each site to visit pick a code for the site ▶ Google might be go  $\triangleright$  Amazon might be am or az  $\triangleright$  YouTube might be yo or yt  $\triangleright$  Add that code to the end of the password ► Google might be computer%1776go  $\triangleright$  Pick one or more letters to capitalize

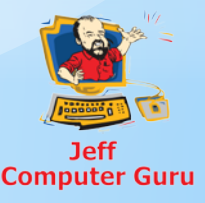

#### Computer%1776Go

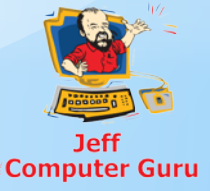

 $\triangleright$  So most every site you visit has a different password

- Google: Computer%1776Go
- YouTube: Computer%1776Yo
- Jim's Bar: Computer%1776Ji
- GoDaddy: Computer%1776Go
- $\triangleright$  If you want to make it even more secure you can add the same code to the front
	- GoComputer%1776Go
	- oGComputer%1776Go

 $\triangleright$  As complex as it looks, this is STILL easy to create and memorize

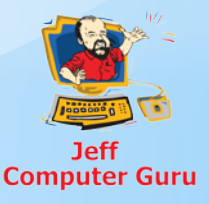

Want some more security?

 $\triangleright$  Instead of using a regular word (computer) use a string of letters

 $\triangleright$  It doesn't have to be random

 $\triangleright$  It can be based on a phrase

 $\triangleright$  fmdidgad

 $\triangleright$  Frankly my dear I don't give a damn

 $\triangleright$  asitsn

 $\triangleright$  A stitch in time saves nine

 $\triangleright$  mbdthp

 $\triangleright$  My Baby Does the Hanky Panky

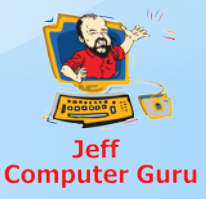

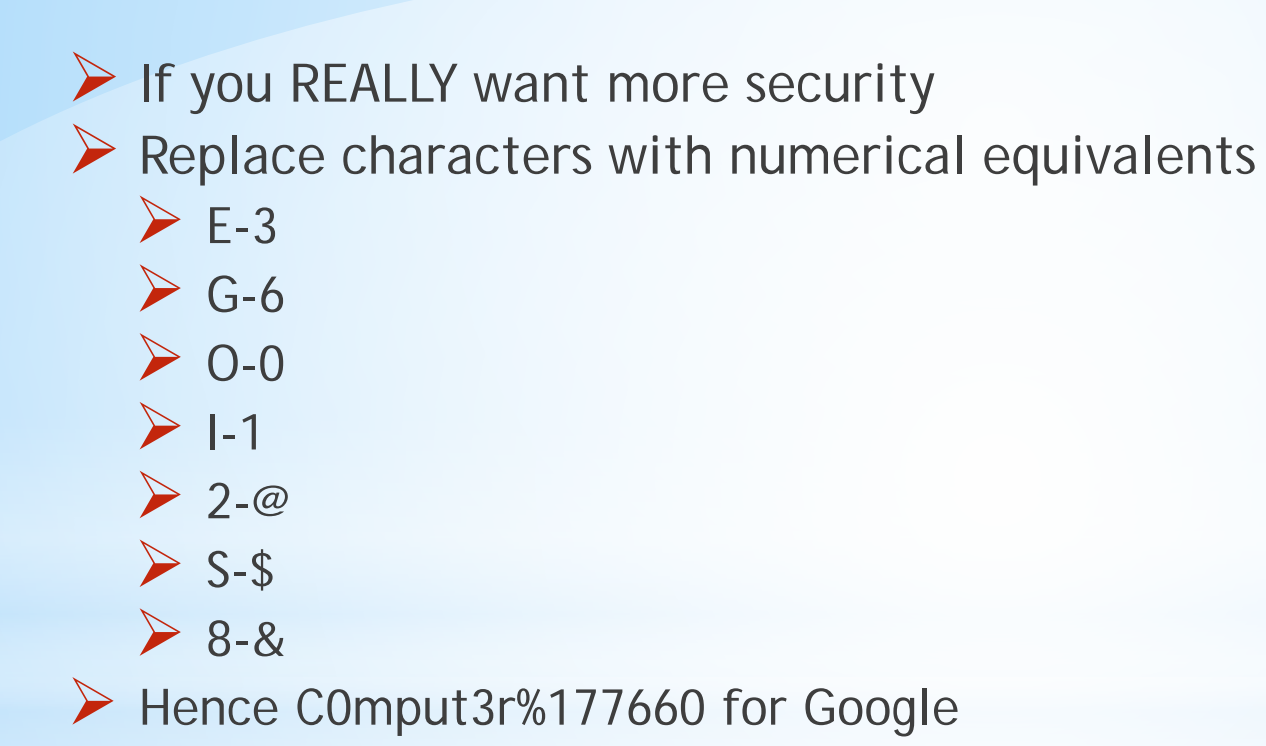

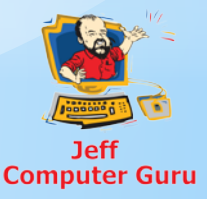

Anyone with a supercomputer can crack these passwords quickly

 $\triangleright$  There aren't many supercomputers around

 $\triangleright$  They aren't interested in you and me

 $\triangleright$  There is no hacking software made that will hack these passwords in any reasonable time on a regular computer

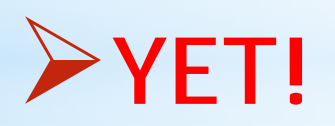

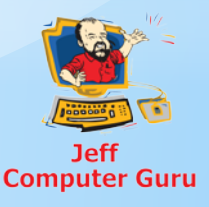

 $\triangleright$  So now there is no need to write down passwords Start with your basic code  $\triangleright$  Add a modifier for each site No paper necessary!

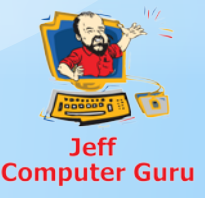